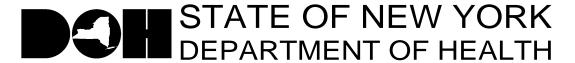

161 Delaware Avenue

Delmar, NY 12054-1393

Antonia C. Novello, M.D., M.P.H., Dr. P.H. *Commissioner* 

Dennis P. Whalen Executive Deputy Commissioner

November 22, 2005

DAL/DQS:#05-19 Influenza Survey Nursing Home Surveillance and Reporting System

Dear Long Term Care Facility Administrator:

In the DAL/DQS#05-18 Influenza and Pneumococcal Immunization Requirements in LTC Facilities dated November 18, 2005, you were informed that the Department would post a survey to the HPN to collect data to assess vaccine supply in facilities. The Influenza Survey will be posted on the Nursing Home Surveillance and Reporting System. The link to the application is <a href="https://commerce.health.state.ny.us/doh3/applinks/nuhsur/mainMenu.do">https://commerce.health.state.ny.us/doh3/applinks/nuhsur/mainMenu.do</a> and can be found on the Nursing Home page under Data Systems on the HPN, as well as on the HPN News Bulletin. Please complete the survey by the close of business on Wednesday November 30<sup>th</sup>.

The following roles in the Communications Directory have access to enter data into the Nursing Home Surveillance and Reporting System: Administrator, Director of Nursing, Safety/Security Director, Emergency Response Coordinator, HPN Coordinator, HPN Organizational Security Coordinator, Infection Control Practitioner, Medical Director, Plant Manager and Nursing Home Data Reporter. If you would like other staff to have access to enter data into the Nursing Home Surveillance and Reporting System, please have your HPN Coordinator add their contact information and HPN account ID to the Nursing Home Data Reporter role in the Communications Directory.

Attached you will find step by step instructions on how to access the Nursing Home Surveillance and Reporting System and how to complete and submit the Influenza Survey online. If you have any questions about how to access the application, need technical assistance or assistance in using the application please call the Commerce Trainers at 518-473-1809.

Sincerely,

Keith W. Servis, Director

Division of Quality and Surveillance for Nursing Homes and ICFs/MR

Beach W. Servis

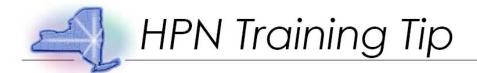

Topic: Influenza Immediate Need Survey Description: This training tip gives detailed instructions for completing the Influenza Survey using the Nursing Home Surveillance and Reporting System.

Step 1: Start by logging onto the HPN website.

(https://commerce.health.state.ny.us/)

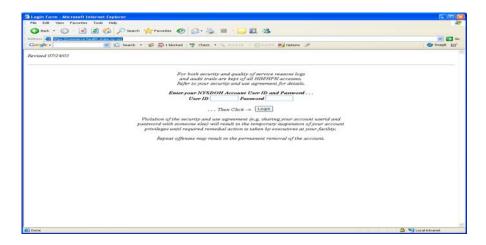

Step 2: Enter User ID and Password. Click "Login."

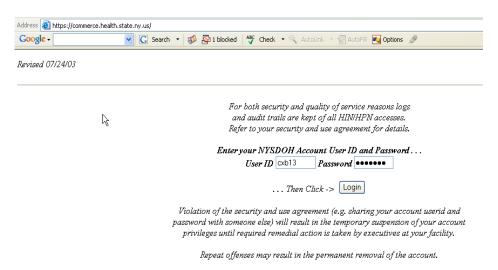

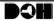

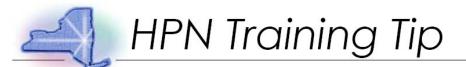

Step 3: Click "HPN: The Health Providers Network."

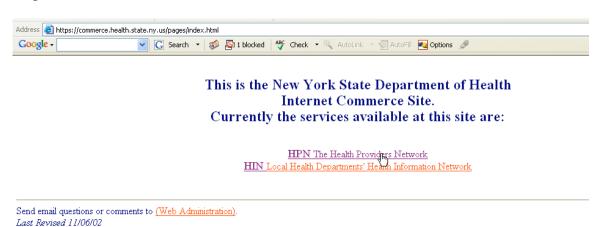

Step 4: Click "Health Care Organizations" found on the left menu under INFO by USER TYPE.

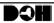

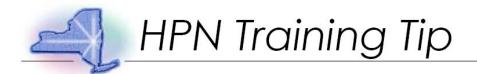

# Step 5: Choose "Nursing Homes."

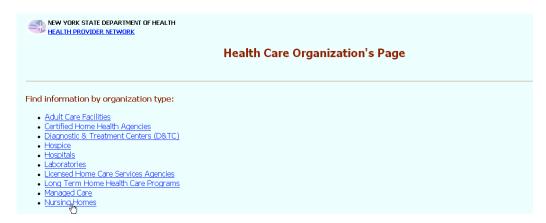

## Step 6: Select "Influenza Survey."

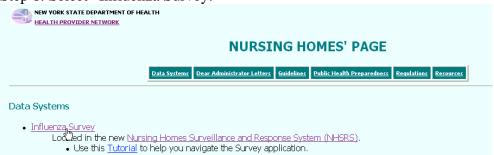

## Step 7: On the main menu, click "Data Entry."

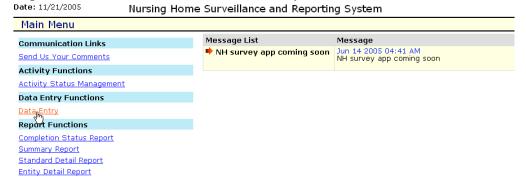

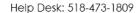

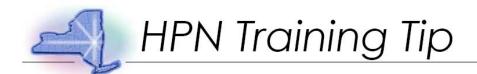

Step 8: Select "Influenza Survey". Click "Next Selection."

| Date: 11/21/2005             | Nursing Home Surveillance and Reporting System |  |  |  |
|------------------------------|------------------------------------------------|--|--|--|
| Select Activity/Nursi        | ng Home/Form Main Menu                         |  |  |  |
| Activity Name Influenza Surv | Next Selection Start Over                      |  |  |  |
| HIN Home Page                | <u>Back to Main Menu</u>                       |  |  |  |

Step 9: Confirm choice and click "Continue."

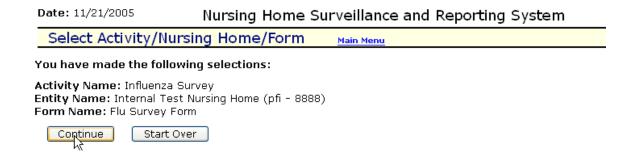

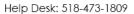

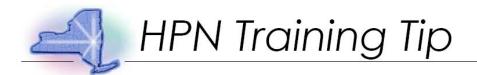

Step 10: On left menu, click "Flu Survey Questions."

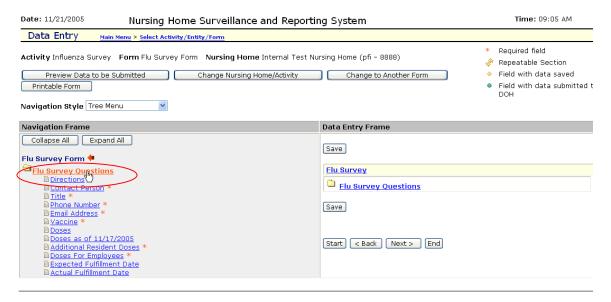

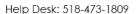

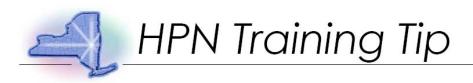

Step 11: Enter data; click "Save."

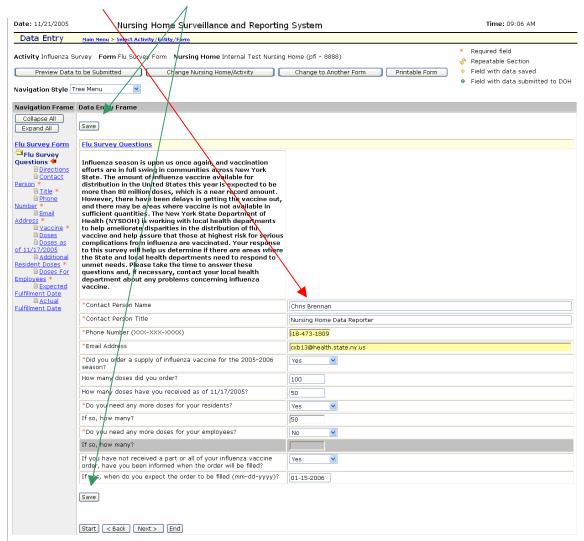

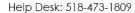

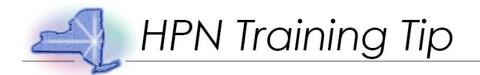

Step 12: A message indicating the data has been saved successfully will appear in upper left corner.

| Date: 11/21/2005                                                                                                    | Nursing F                   | Home Surveillance and Report | ing System             |  |  |  |  |  |
|----------------------------------------------------------------------------------------------------|-----------------------------|------------------------------|------------------------|--|--|--|--|--|
| Data Entry                                                                                                    | Main Menu > Select Activity | /Entity/Form                 |                        |  |  |  |  |  |
| Data has been saved successfully.<br>Activity Influenza Survey Form Flu Survey Form Nursing Home Internal Test Nursing Home (pfi - 8888) |                             |                              |                        |  |  |  |  |  |
| Preview Data t                                                                                                    | to be Submitted             | Change Nursing Home/Activity | Change to Another Form |  |  |  |  |  |
| Navigation Style Tr                                                                                                    | ree Menu                    |                              |                        |  |  |  |  |  |

Step 13: Click "Preview Data to be Submitted."

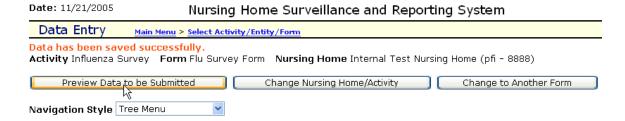

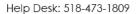

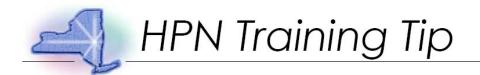

Step 14: Preview data to ensure it is accurate and complete.

Note: Changes to data may still be made by clicking on question.

| D    | Data Entry Main Menu > Select Activity/Entity/Form                                                                                                    |                               |                  |               |                            |
|------|----------------------------------------------------------------------------------------------------|-------------------------------|------------------|---------------|----------------------------|
| ۱cti | sing Home: Internal Test Nursing Home (pfi - 8888)<br>ivity:Influenza Survey<br>m:Flu Survey Form  Proceed to Submit Data to DOH Return to Data Entry                                                                                                    |                               |                  |               |                            |
| #    | Field Description                                                                                                    | Field Value                   | Data<br>Location | Updated<br>By | Updated<br>On              |
| 1    | Influenza season is upon us once again, and vaccination efforts are in full swing in communities across New York State. The amount of influenza vaccine available for distribution in the United States this year is expected to be more than 80 million doses, which is a near record amount. However, there have been delays in getting the vaccine out, and there may be areas where vaccine is not available in sufficient quantities. The New York State Department of Health (NYSDOH) is working with local health departments to help ameliorate dispartites in the distribution of flu vaccine and help assure that those at highest risk for serious complications from influenza are cicinated. Your response to this survey will help us determine if there are areas where the State and local health departments need to respond to unmet needs. Please take the time to answer these questions and, if necessary, contact your local health department about any problems concerning influenza vaccine. |                               |                  | ,             |                            |
| 2    | Contact Person Name *                                                                                                    | Chris Brennan                 | Pending          | cxb13         | 2005-11-<br>21<br>09:26:41 |
| 3    | Contact Person Title *                                                                                                    | Nursing Home Data<br>Reporter | Pending          | cxb13         | 2005-11-<br>21<br>09:26:41 |
| 4    | Phone Number (XXX-XXX-XXXX) *                                                                                                    | 518-473-1809                  | Pending          | cxb13         | 2005-11-<br>21<br>09:26:41 |
| 5    | Email Address *                                                                                                    | cxb13@health.state.ny.us      | Pending          | cxb13         | 2005-11-<br>21<br>09:26:41 |
| 6    | Did you order a supply of influenza vaccine for the 2005-2006 season? *                                                                                                    | Yes                           | Pending          | cxb13         | 2005-11-<br>21<br>09:26:41 |
| 7    | How many doses did you order?                                                                                                    | 100                           | Pending          | cxb13         | 2005-11-<br>21<br>09:26:41 |
| 8    | How many doses have you received as of 11/17/2005?                                                                                                    | 50                            | Pending          | cxb13         | 2005-11-<br>21<br>09:26:41 |
| 9    | Do you need any more doses for your residents? *                                                                                                    | Yes                           | Pending          | cxb13         | 2005-11-<br>21<br>09:26:41 |
| 10   | If so, how many?                                                                                                    | 50                            | Pending          | cxb13         | 2005-11-<br>21<br>09:26:41 |
|      | Do you need any more doses for your employees? *                                                                                                    | No                            | Pending          | cxb13         | 2005-11-<br>21<br>09:26:41 |
| 12   | If so, how many?                                                                                                    |                               |                  |               |                            |
| 13   | If you have not received a part or all of your influenza vaccine order, have you been informed when the order will be filled?                                                                                                    | Yes                           | Pending          | cxb13         | 2005-11-<br>21<br>09:26:41 |
| 14   | If yes, when do you expect the order to be filled (mm-dd-yyyy)?                                                                                                    | 01-15-2006                    | Pending          | cxb13         | 2005-11-<br>21<br>09:26:41 |

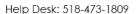

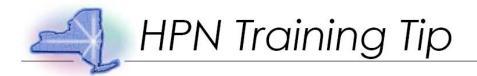

Step 15: Click "Proceed to Submit Data to DOH."

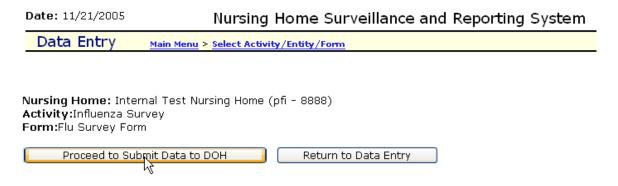

Step 16: Data confirmation.

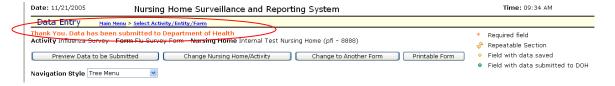

Step 17: To complete survey click "Main Menu."

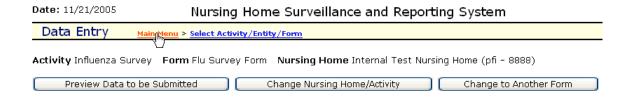

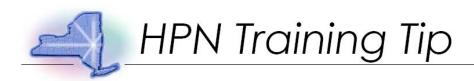

Step 18: Click "Completion Status Report."

| <b>Bato.</b> 11/21/2000           | Nursing nome our veniance and Reporting System |                           |                                                   |  |  |  |
|-----------------------------------|------------------------------------------------|---------------------------|---------------------------------------------------|--|--|--|
| Main Menu                         |                                                |                           |                                                   |  |  |  |
| Communication Links               |                                                | Message List              | Message                                           |  |  |  |
| Send Us Your Comments             |                                                | NH survey app coming soon | Jun 14 2005 04:41 AM<br>NH survey app coming soon |  |  |  |
| Activity Functions                |                                                |                           |                                                   |  |  |  |
| <u>Activity Status Management</u> |                                                |                           |                                                   |  |  |  |
| Data Entry Functions              |                                                |                           |                                                   |  |  |  |
| <u>Data Entry</u>                 |                                                |                           |                                                   |  |  |  |
| Report Functions                  |                                                |                           |                                                   |  |  |  |
| Completion Status Report          |                                                |                           |                                                   |  |  |  |
| Summary Aport                     |                                                |                           |                                                   |  |  |  |
| Standard Detail Report            |                                                |                           |                                                   |  |  |  |
| Entity Detail Report              |                                                |                           |                                                   |  |  |  |

Step 19: Select "Influenza Survey," click "Next Selection."

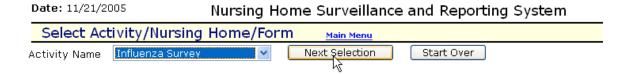

Step 20: Confirm selection, click "Continue."

Date: 11/21/2005 Nursing Home Surveillance and Reporting System

Select Activity/Nursing Home/Form Main Menu

You have made the following selections:

Activity Name: Influenza Survey

Continue Start Over

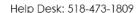

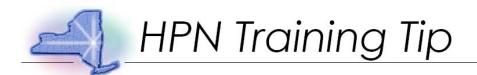

## Step 21: Choose Nursing Home.

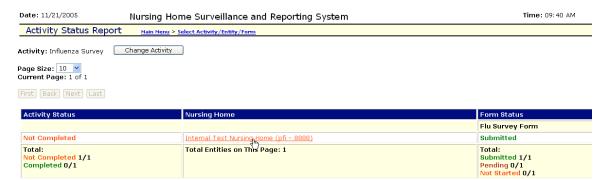

## Step 22: Select "Completed."

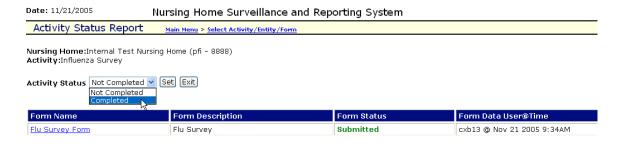

## Step 23: Click "Set" to complete Activity.

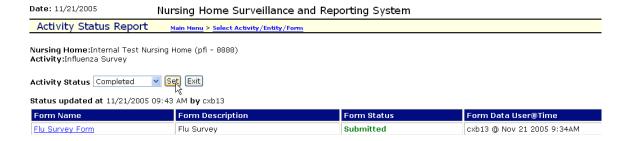

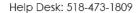

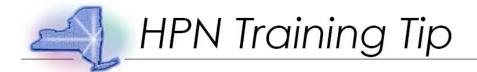

Step 24: Click "Back to Main Menu."

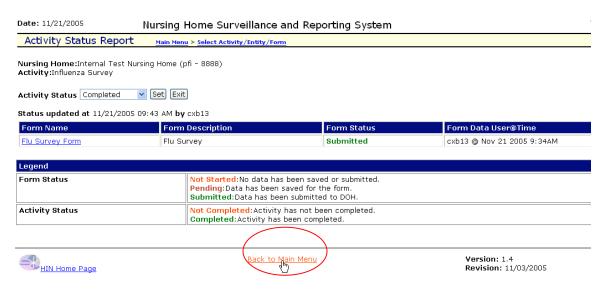

If you require technical assistance, please call 518-473-1809.